# E43 XML Storage in IMS: What's N

*Christopher Holtz*

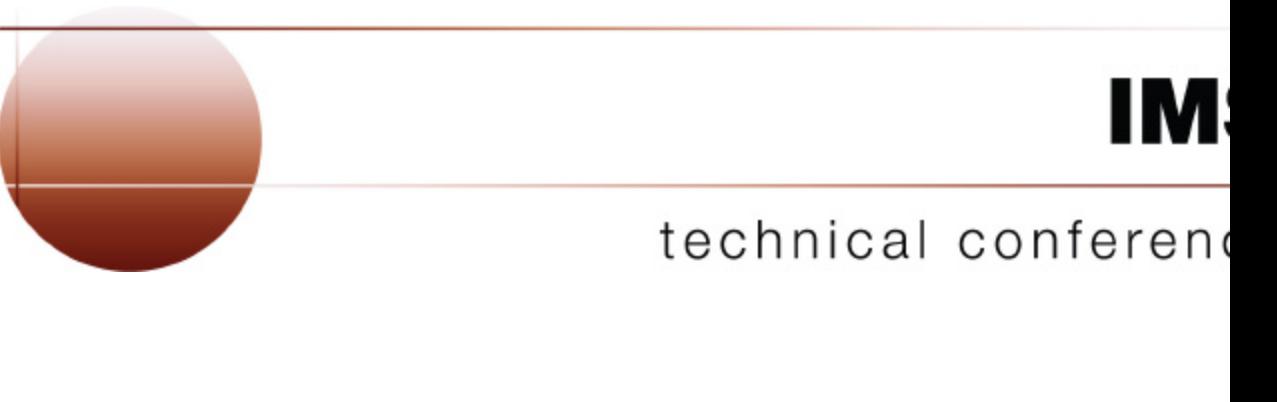

**Las Vegas, NV September 15 – September 18, 2003**

#### *Overview*

- **Introduction**
	- What is XMS?
	- What is XML?
	- What are XML Schemas?
- **XMS Methodology**
	- Decomposed Storage
	- Intact Storage
- **XMS Tooling**
	- Metadata Generation
- **XMS Java Implementation**
	- SQL UDF Interface
	- Future

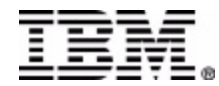

- **A methodology for storing and retrieving XML documents into and out of standard IMS databases**
	- Language Independent Design
	- XML Schema Metadata (Structural Metadata)
	- DL/I Metadata (Physical Metadata)
	- Two storage types
- **XMS Java is the Java enablement of XMS using an extended IMS Java JDBC interface**

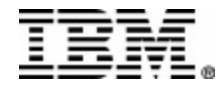

- **A World-wide movement towards XML as the standard data interchange language.**
- **Retrieve existing IMS data in standard, easily exchangeable XML format**
- **Store, Index, Search and Retrieve valid new XML documents into new or existing IMS databases**
- **35 years of storage and management of Hierarchical data**
- **35 years of performance, stability and reliability**

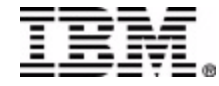

• **A Standardized, Simple, and Self-Describing Markup Language for documents containing structured or semi-structured information.**

$$
\begin{array}{c}\n\langle A \rangle \\
\langle f_1 \rangle & \langle f_2 \rangle \\
\langle f_2 \rangle & \langle f_3 \rangle \\
\langle f_3 \rangle & \langle f_4 \rangle \\
\langle f_5 \rangle & \langle f_5 \rangle \\
\langle f_6 \rangle & \langle f_7 \rangle \\
\langle f_7 \rangle & \langle f_8 \rangle \\
\langle f_9 \rangle & \langle f_9 \rangle \\
\langle f_1 \rangle & \langle f_1 \rangle \\
\langle f_2 \rangle & \langle f_4 \rangle \\
\langle f_5 \rangle & \langle f_5 \rangle \\
\langle f_8 \rangle & \langle f_9 \rangle \\
\langle f_9 \rangle & \langle f_1 \rangle \\
\langle f_2 \rangle & \langle f_2 \rangle \\
\langle f_3 \rangle & \langle f_4 \rangle \\
\langle f_5 \rangle & \langle f_5 \rangle \\
\langle f_8 \rangle & \langle f_9 \rangle \\
\langle f_9 \rangle & \langle f_1 \rangle \\
\langle f_1 \rangle & \langle f_2 \rangle \\
\langle f_3 \rangle & \langle f_4 \rangle \\
\langle f_5 \rangle & \langle f_6 \rangle \\
\langle f_7 \rangle & \langle f_8 \rangle \\
\langle f_9 \rangle & \langle f_9 \rangle & \langle f_9 \rangle \\
\langle f_9 \rangle & \langle f_9 \rangle & \langle f_9 \rangle \\
\langle f_1 \rangle & \langle f_1 \rangle & \langle f_1 \rangle \\
\langle f_2 \rangle & \langle f_2 \rangle & \langle f_3 \rangle \\
\langle f_1 \rangle & \langle f_3 \rangle & \langle f_4 \rangle & \langle f_5 \rangle \\
\langle f_6 \rangle & \langle f_6 \rangle & \langle f_6 \rangle & \langle f_7 \rangle \\
\langle f_8 \rangle & \langle f_9 \rangle & \langle f_9 \rangle & \langle f_9 \rangle \\
\langle f_9 \rangle & \langle f_9 \rangle & \langle f_9 \rangle & \langle f_9 \rangle & \langle f_9 \rangle \\
\langle f_9 \rangle & \langle f_9 \rangle & \langle f_9 \rangle & \langle f_9 \rangle & \langle f_9 \rangle \\
\langle f_9 \rangle & \langle f_9 \rangle & \langle f_9 \rangle & \langle f_9 \rangle & \langle f_9 \rangle \\
\langle f_9 \rangle & \langle f_9 \rangle & \langle f_9 \rangle & \langle f_9 \rangle & \langle f_9 \rangle & \langle f_9 \rangle \\
\langle f_9 \rangle & \langle f_9 \rangle & \langle f_9 \rangle & \langle f_9 \rangle & \langle f_9 \rangle & \langle f_9 \rangle \\
\langle
$$

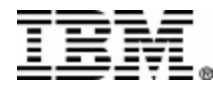

- **Standard Internet Data Exchange Format**
	- Handles encoding

<xml? version="1.1" encoding="ebcdic-cp-us"?>

– Handles byte ordering

<OrderNumber>**110203**</OrderNumber>

- Human Legible?
- Easily Parsed
- Standard

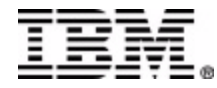

# **IMS**

#### • **Data-centric**

- Highly structured
- Limited size and strongly typed data elements
- Order of elements generally insignificant
- Invoices, purchase orders, etc.
- **Document-centric**
	- Loosely structured
	- Unpredictable sizes with mostly character data
	- Order of elements significant
	- Newspaper articles, manuals, etc.

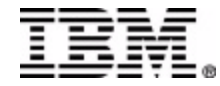

#### • **Well formed – Obeys the XML Syntax Rules**

- must begin with the XML declaration
- must have one unique root element
- all start tags must match end-tags
- XML tags are case sensitive
- all elements must be closed
- all elements must be properly nested
- all attribute values must be quoted
- XML entities must be used for special characters
- **Valid – Conforms to a specific XML Schema**

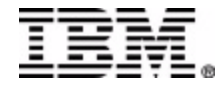

An XML language for defining the legal building blocks of a valid XML document

#### **An XML Schema:**

- defines elements and attributes that can appear in a document
- defines which elements are child elements
- defines the order and number of child elements
- defines whether an element is empty or can include text
- defines data types for elements and attributes
- defines default and fixed values for elements and attributes

Defines an agreed upon communication contract for exchanging XML documents

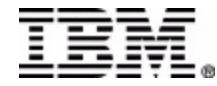

### *XML Schema Example*

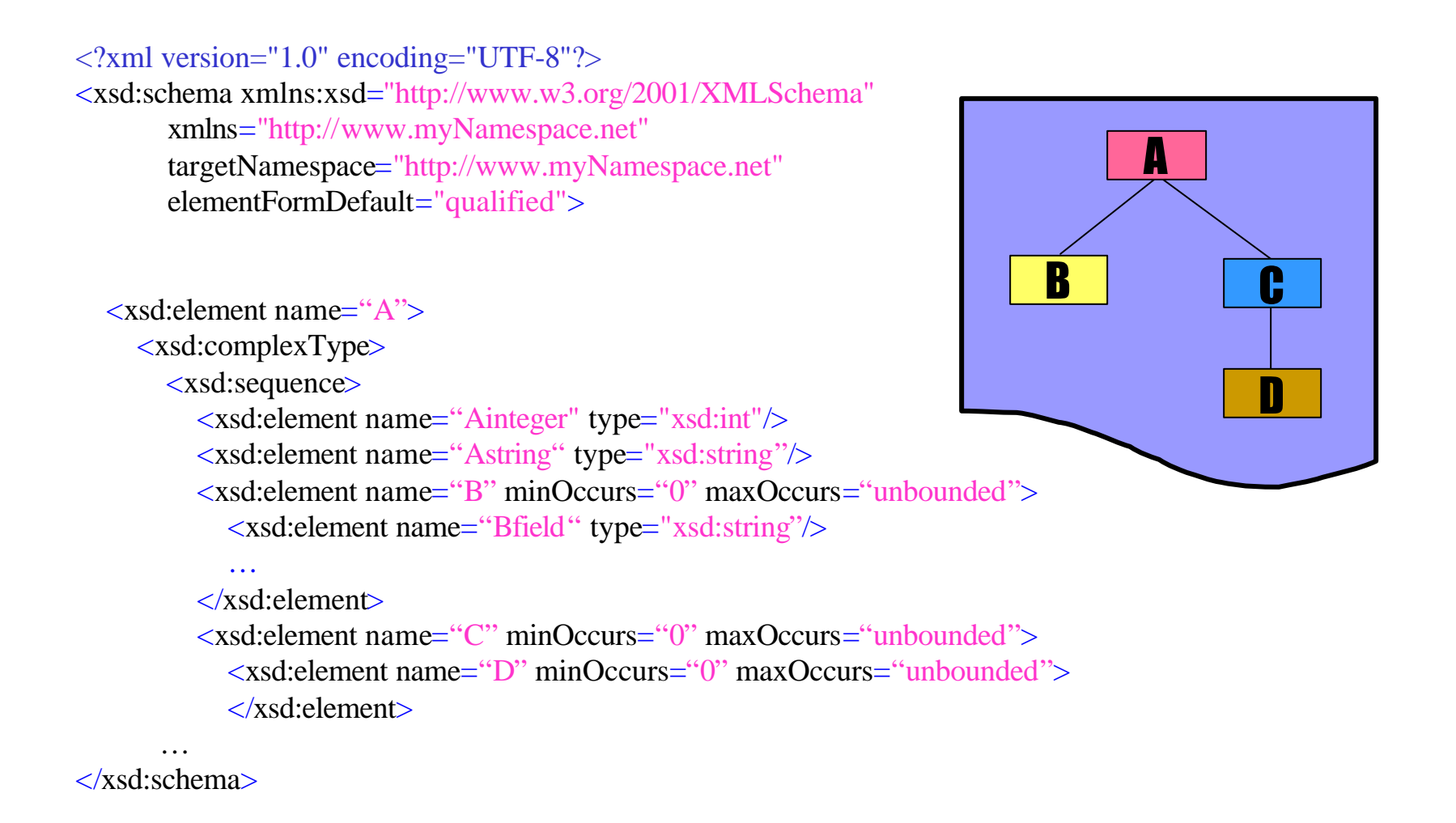

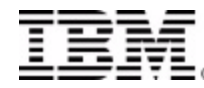

• **Natural mapping between hierarchic XML data and hierarchic IMS database definitions.**

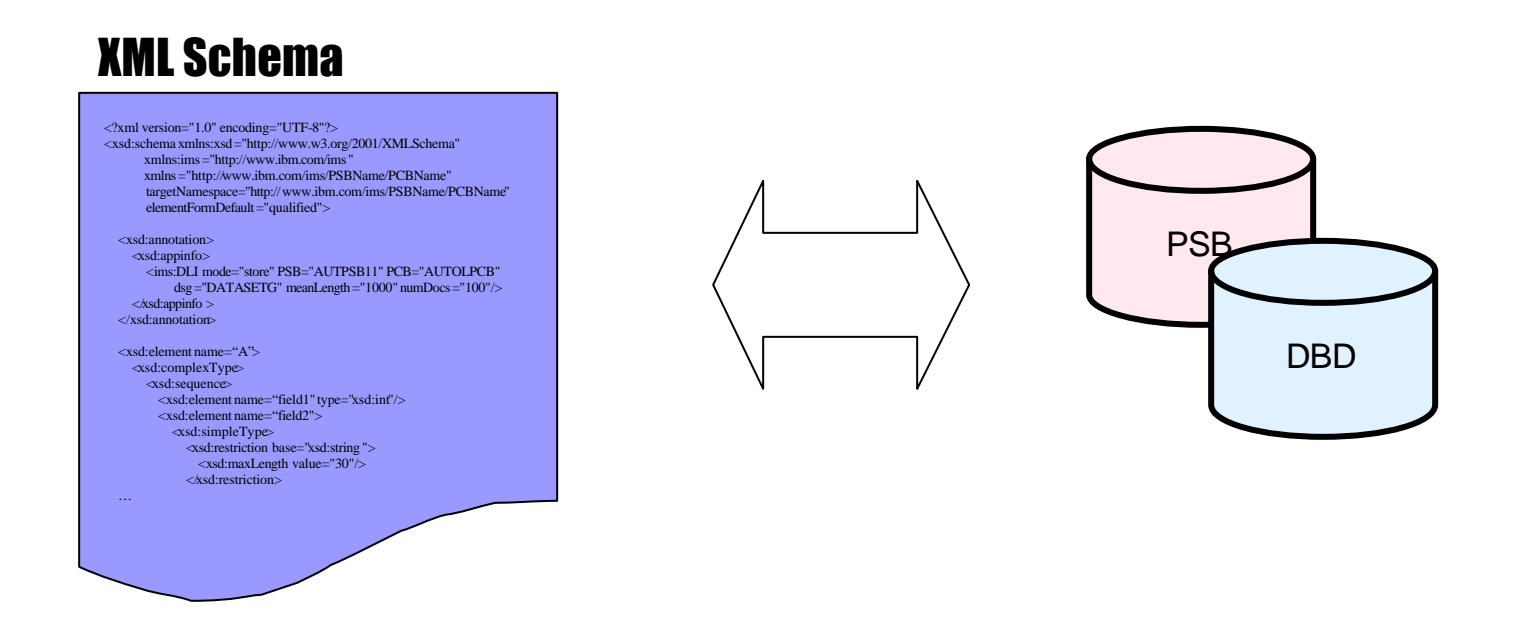

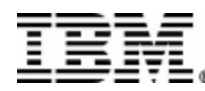

### *IMS to XML mapping metadata*

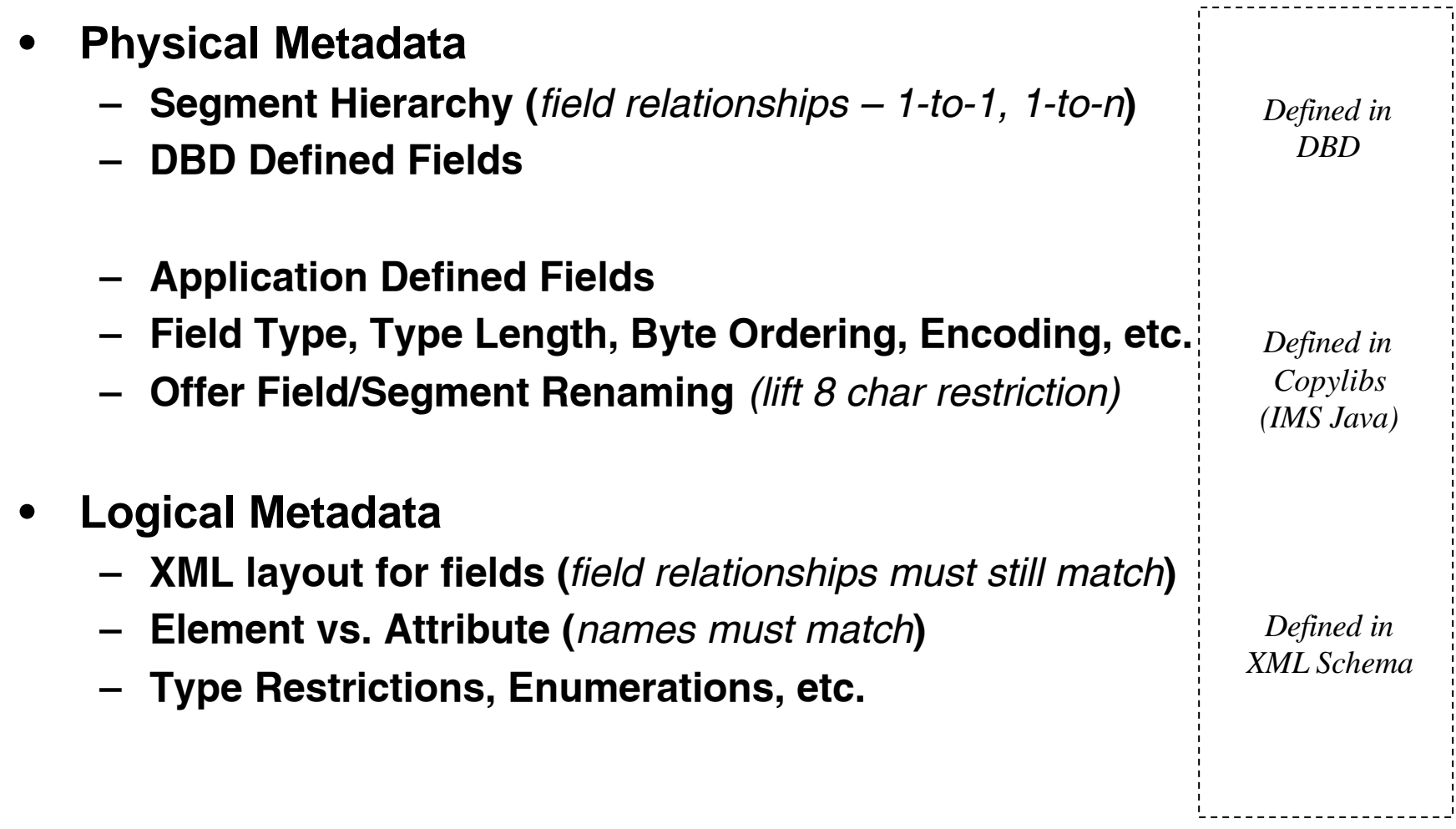

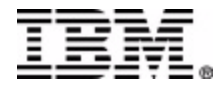

### *Decomposed XML Retrieval in IMS*

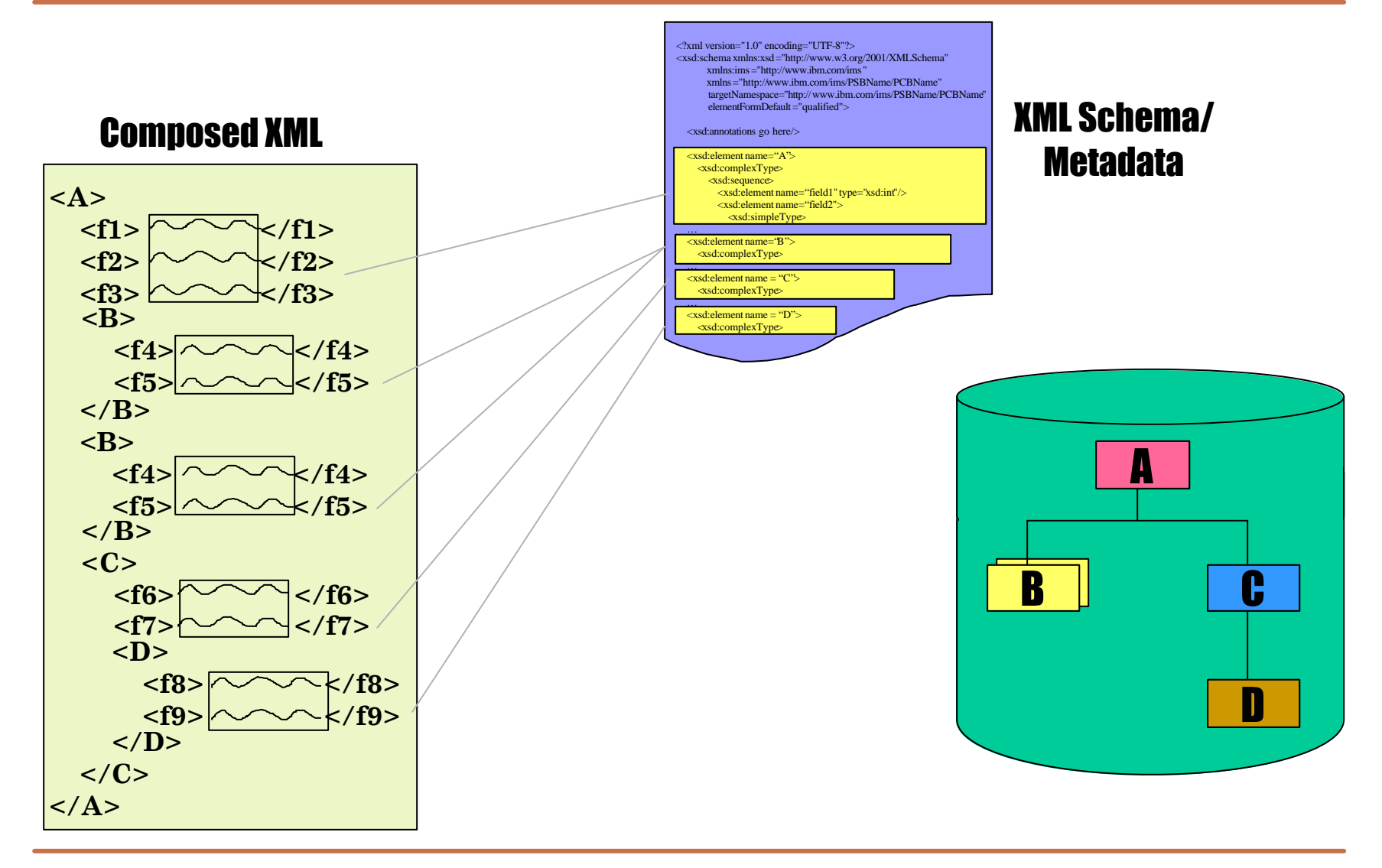

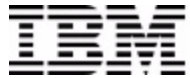

- **Decomposed (***data-centric storage***)**
	- XML tags are stripped from XML data
	- Identical as current IMS storage
	- Strict data-centric XML Schema validated data
	- EBCDIC encoding
	- Searching on IMS Search Fields
- **Intact (***document-centric storage***)**
	- Entire XML document is stored (including tags)
	- Relaxed un-validated data
	- Any desired encoding is possible
	- Searching is through XPath specified and generated Secondary Indexed Side Segments

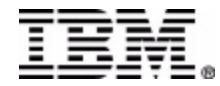

- **XML document must be parsed and validated.**
- **Data must be converted to** *traditional* **IMS types**
	- COMP-1, COMP-2, etc.
	- EBCDIC CHAR, Picture Strings
- **Stored data is searchable by IMS and transparently accessible by non-XML enabled applications.**

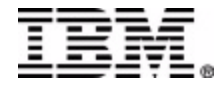

### *Decomposed XML Storage in IMS*

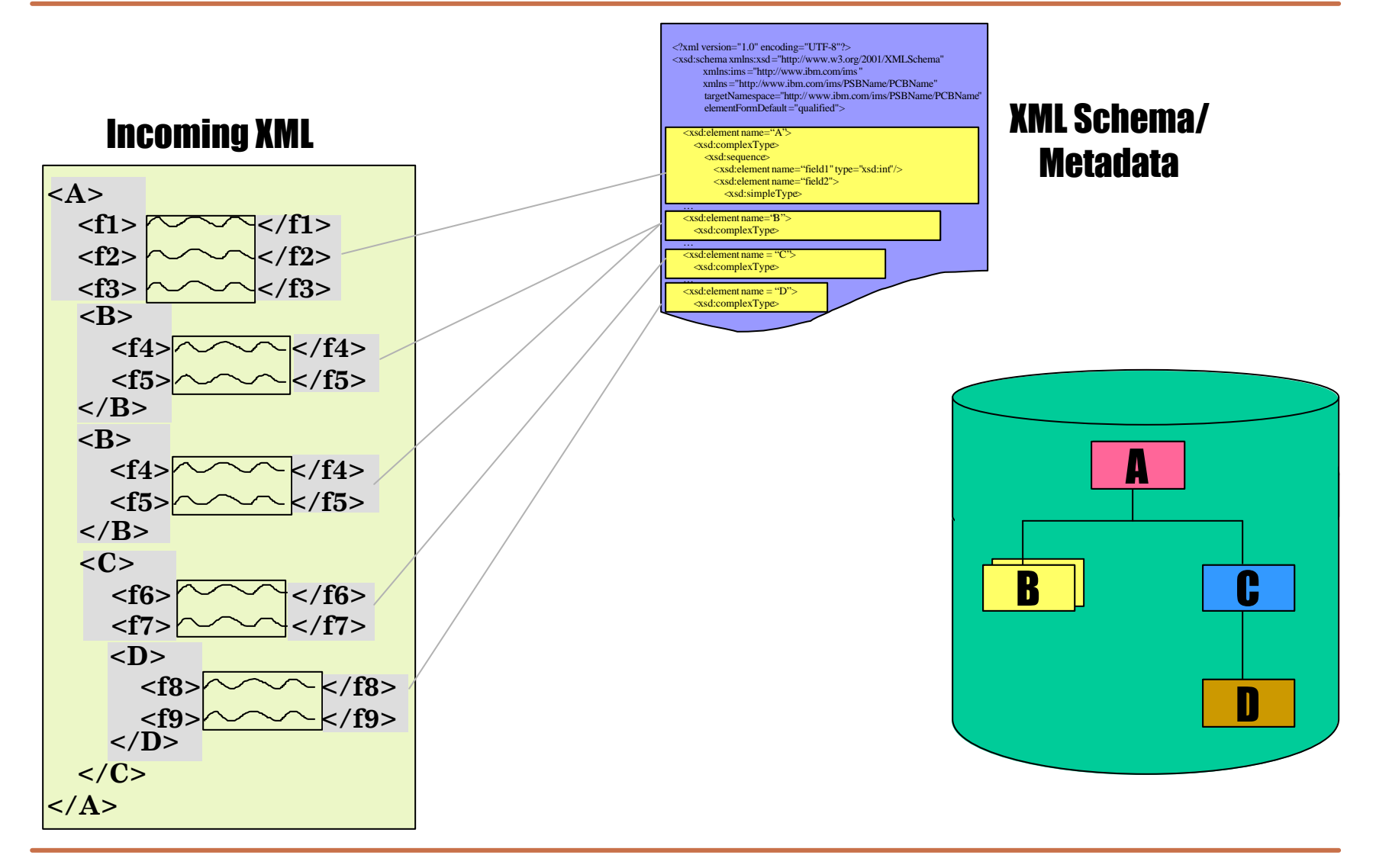

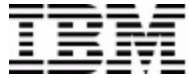

- **No (or little) XML Parsing or Schema validation**
	- Storage and Retrieval Performance
- **No (or little) data type conversions**
	- Unicode storage
- **Stored documents are no longer searchable by IMS and only accessible to XML-enabled applications**
	- XPath side segments

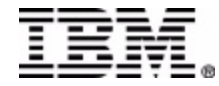

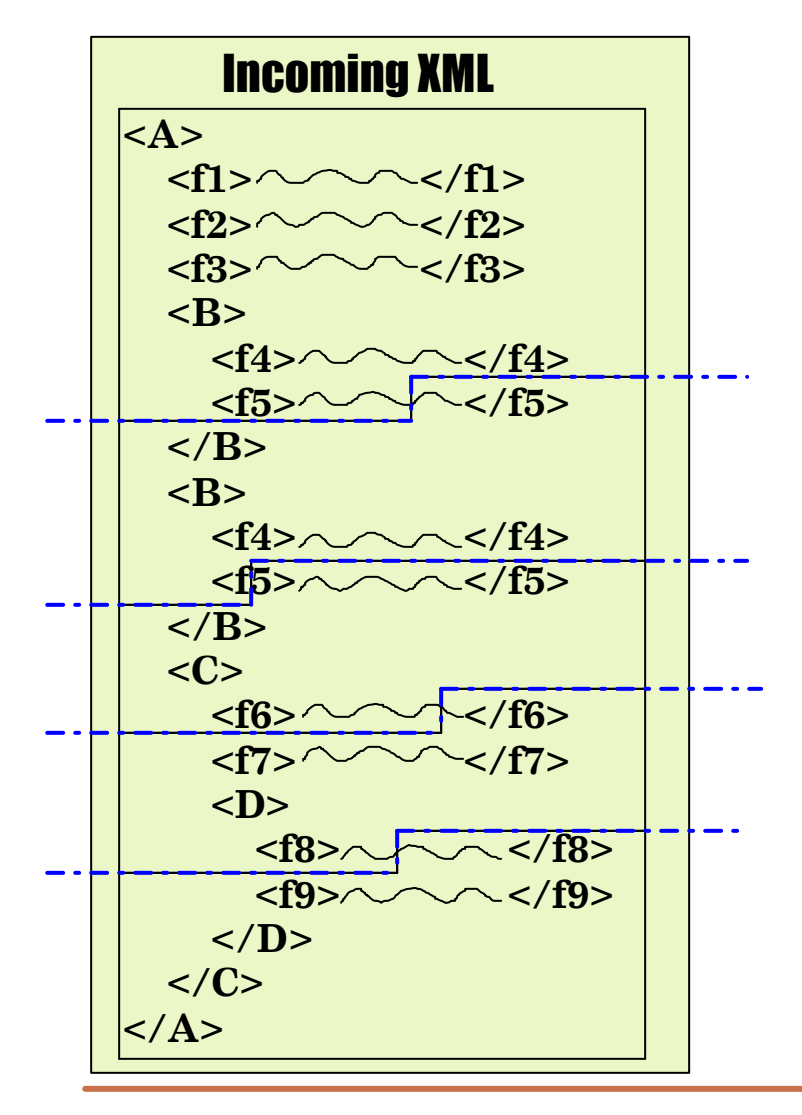

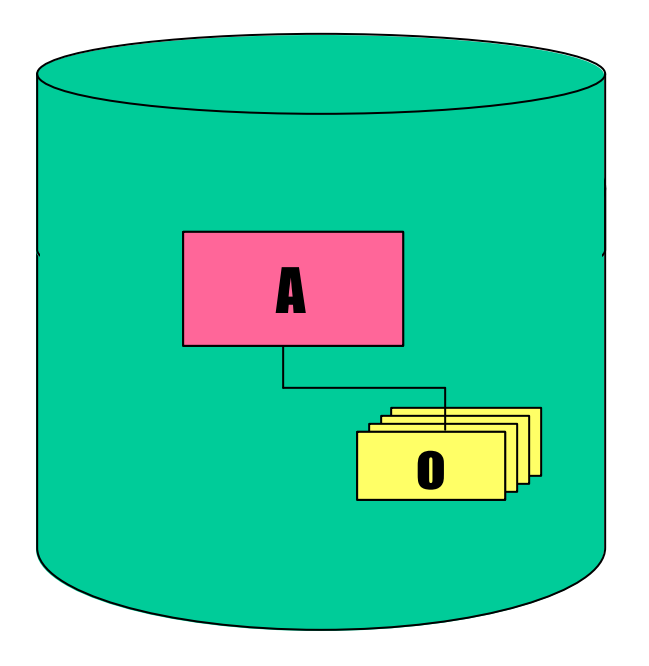

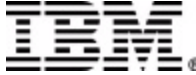

- **XPath expression identifying Side Segments**
	- Side segment is converted to *traditional* data type and copied into segment.
- **Side Segments are secondary indexed with documents root as target.**

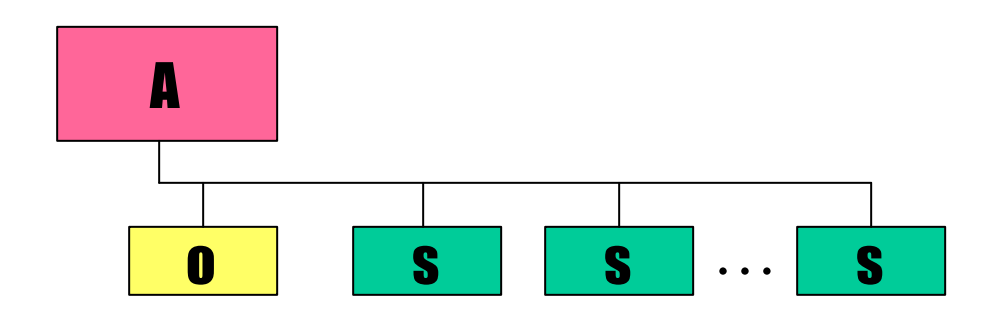

#### **Example:**

XPath="/Dealer/DealerName"

XPath="/Dealer/Model[Year>1995]/Order/LastName"

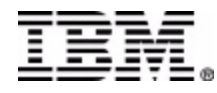

# **IMS**

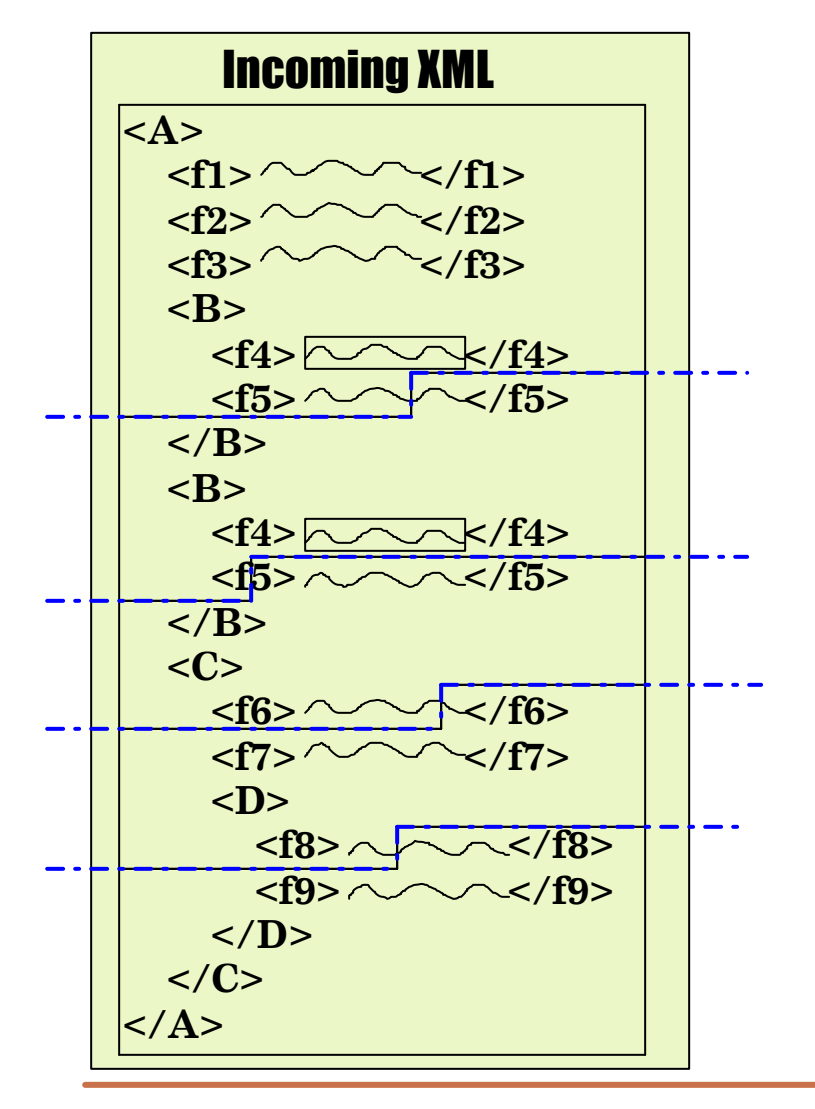

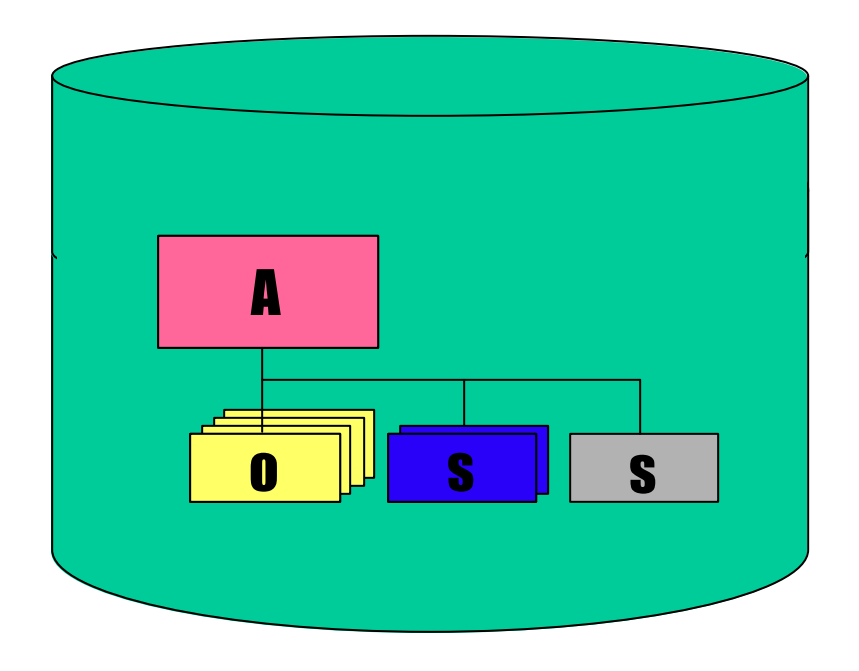

#### **Example:**

XPath="/A/B/f4" XPath="/A/E/f1"

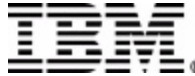

#### *Overview*

- **Introduction**
	- What is XMS?
	- What is XML?
	- What are XML Schemas?
- **XMS Methodology**
	- Decomposed Storage
	- Intact Storage
- **XMS Tooling**
	- Metadata Generation
- **XMS Java Implementation**
	- SQL UDF Interface
	- Future

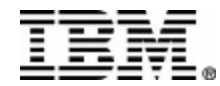

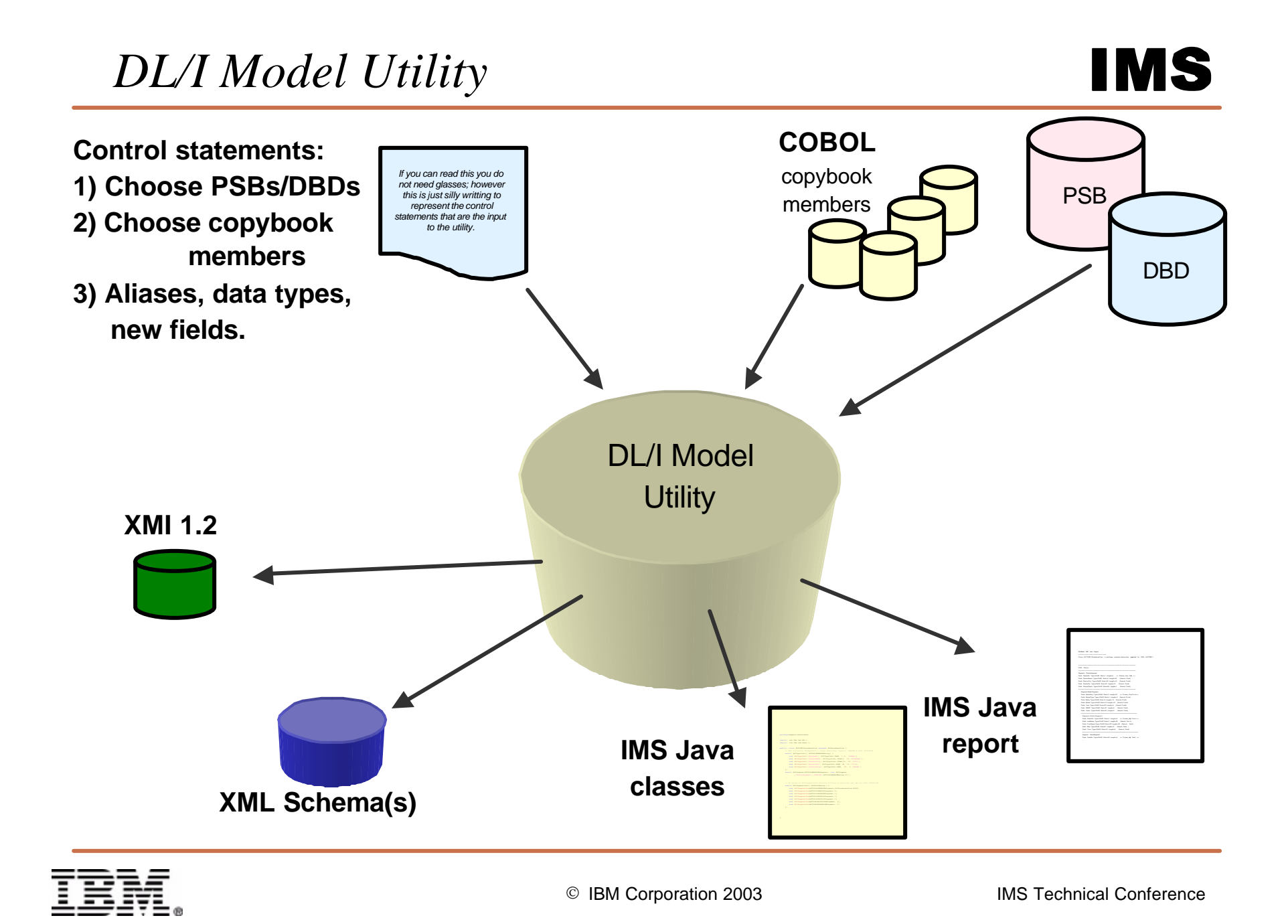

• **Additional Control Statements Keywords**

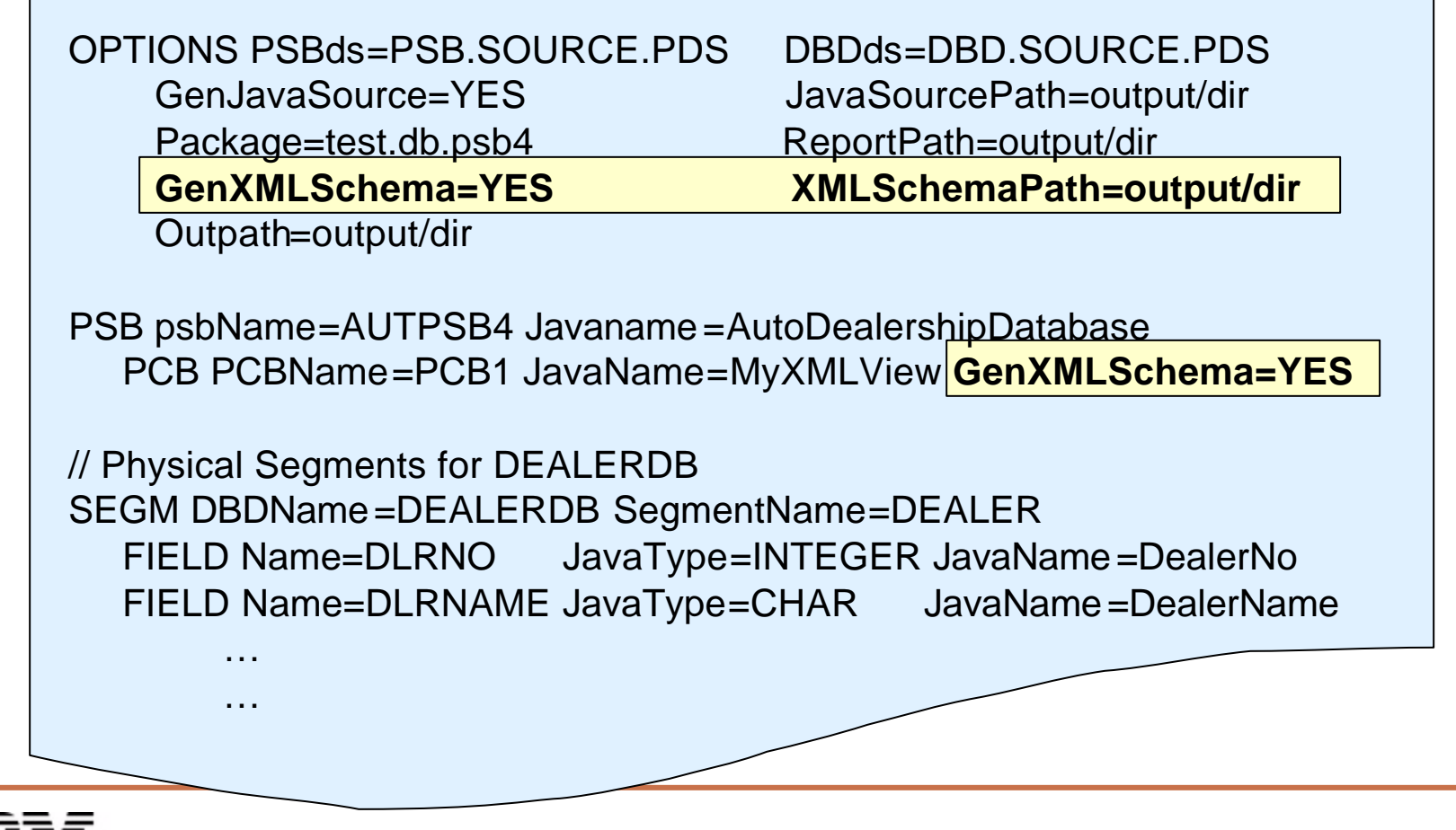

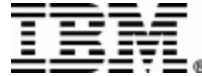

 $\langle$  2xml version="1.0" encoding="UTF-8"?> <xsd:schema xmlns:xsd="http://www.w3.org/2001/XMLSchema" xmlns="http://www.ibm.com/ims/PSBName/PCBName" targetNamespace="http://www.ibm.com/ims/PSBName/PCBName" elementFormDefault="qualified">

*Logical Metadata (XML Schema)*

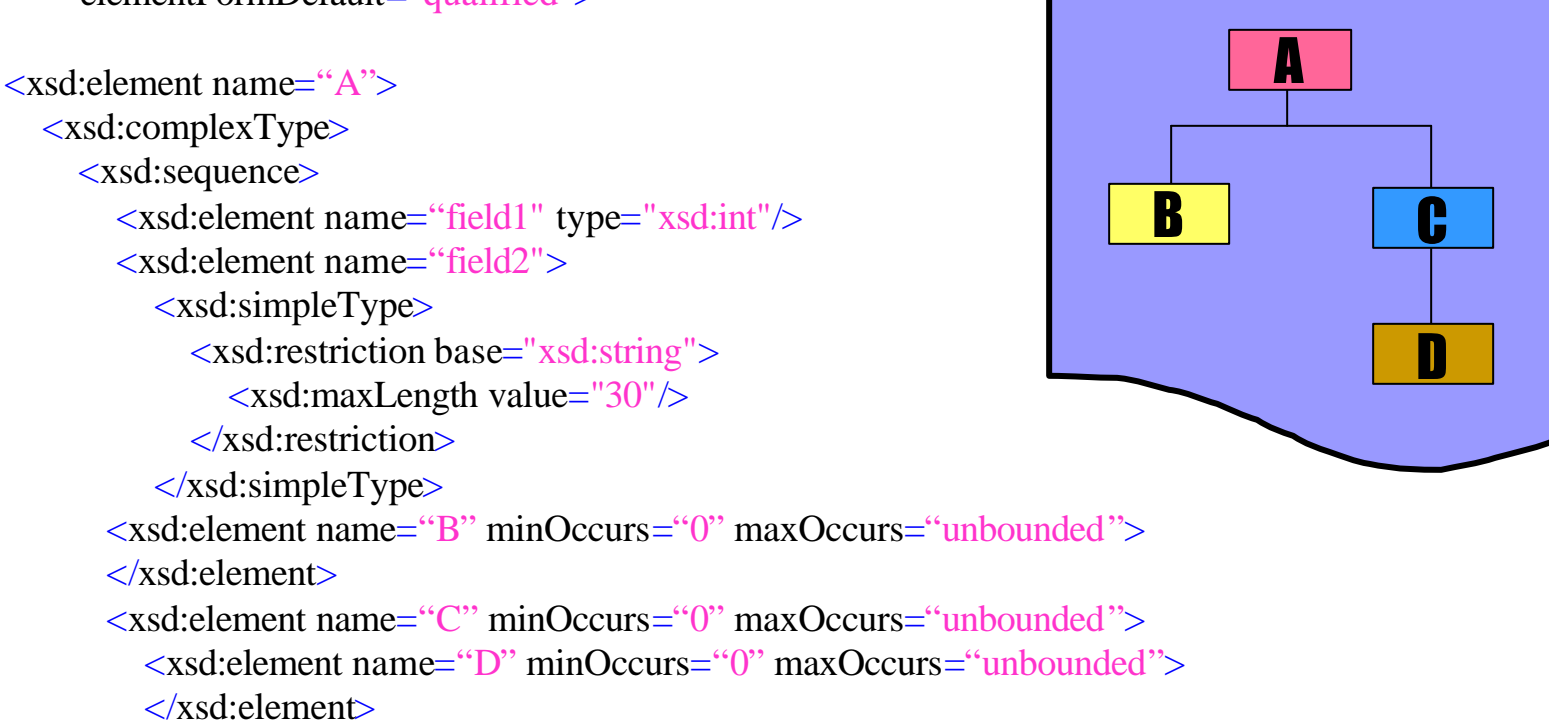

… </xsd:schema>

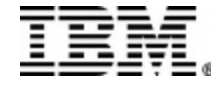

### *XMS Java Interface*

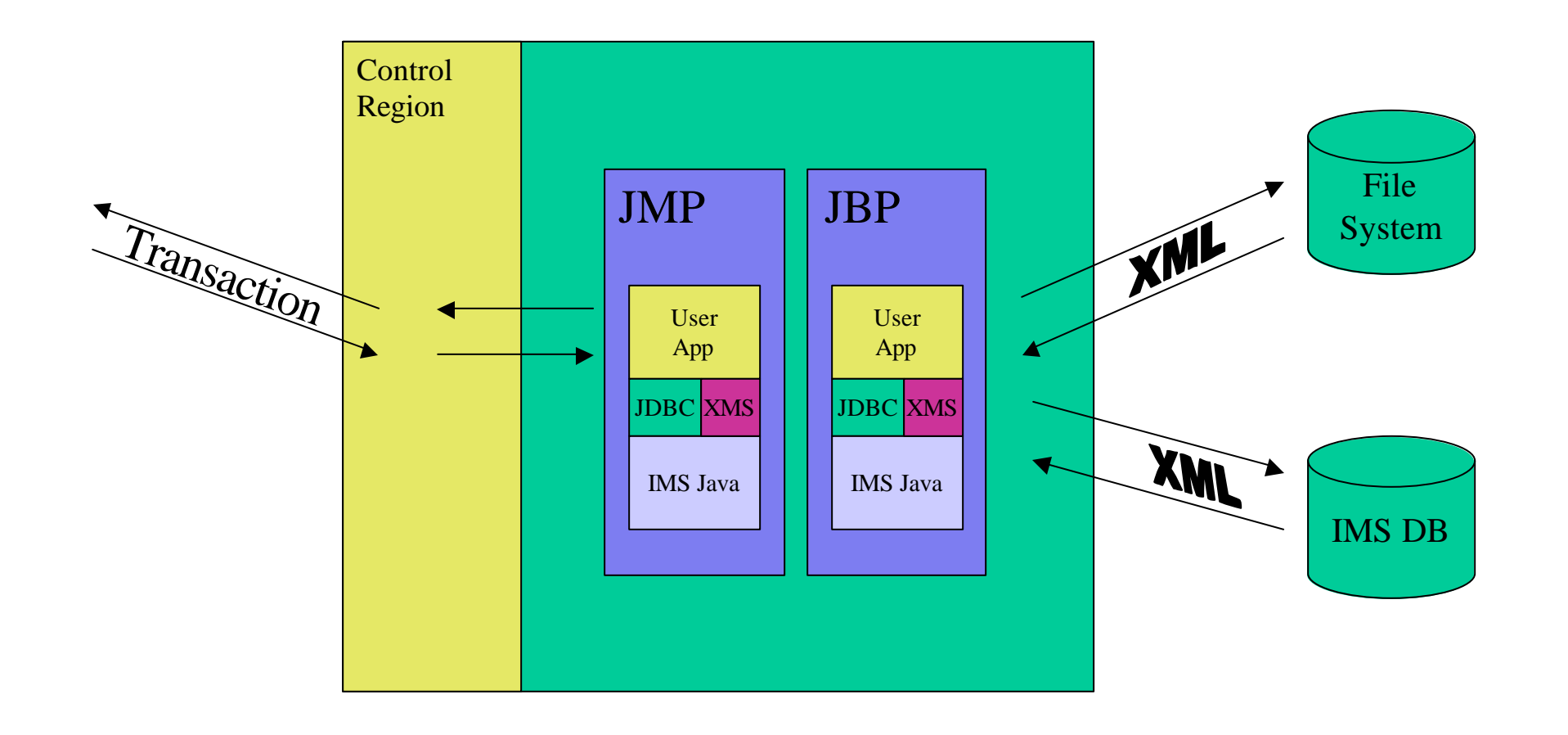

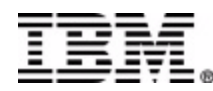

- **Adds 2 User Defined Funtions (UDF) to the IMS Java JDBC SQL interface**
	- retrieveXML()
	- storeXML()
- **Runs as an IMS Java Application**
	- JDR (JMP, JBP)
	- DB2 Stored Procedure
	- CICS
	- WebSphere

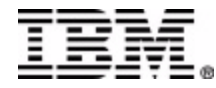

#### **SELECT retrieveXML(B) FROM C WHERE C.fieldA = '35'**

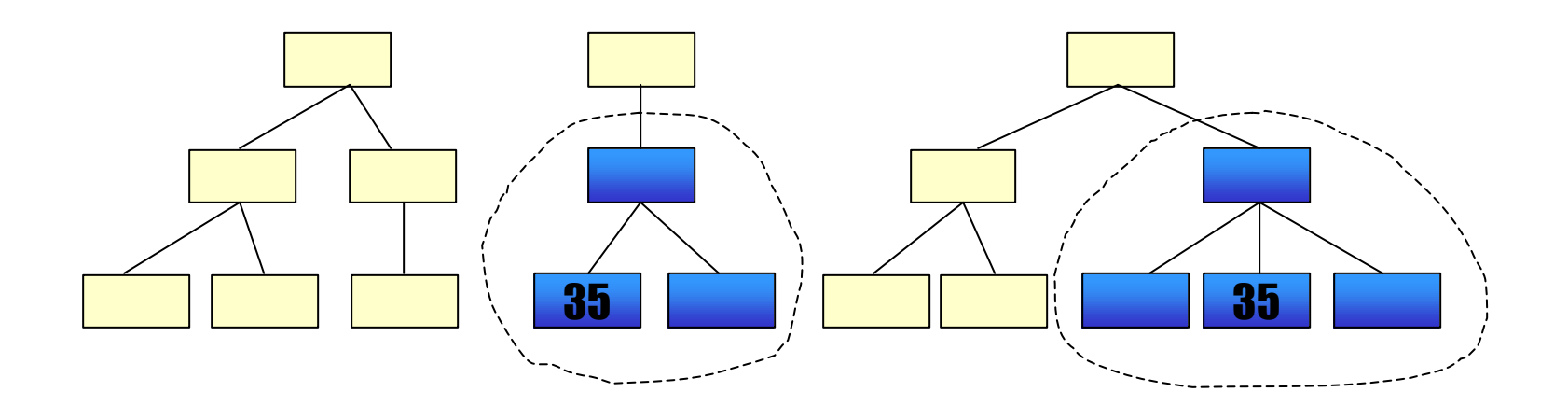

*\*Two Rows of XML CLOBs in the ResultSet*

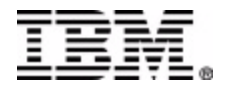

# **IMS**

#### **INSERT INTO B (storeXML()) VALUES (?) WHERE A.fieldA = '62000'**

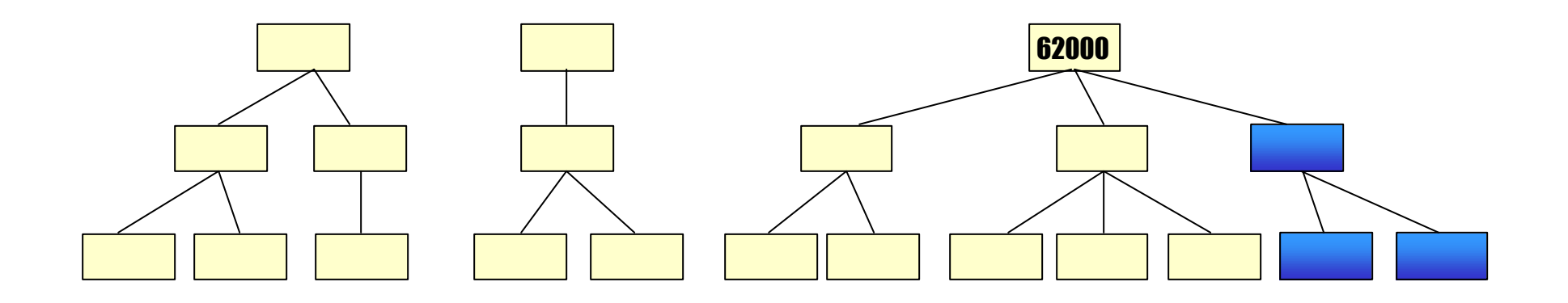

*\*Insert Statement must be a Prepared Statement*

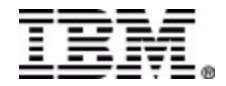

### *XMS Java Interface Future*

- **SQL is a really poor XML/IMS interface**
	- Hierarchical DB
	- Hierarchical Data
	- Relational Query Language??
- **SQL/XML**
	- Still relational
- **XQuery**
	- Only query right now
	- Still under development

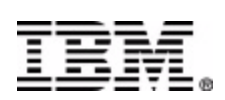